# етодические указания по расчету на ЭЦВМ температурных полей при замораживании горных пород

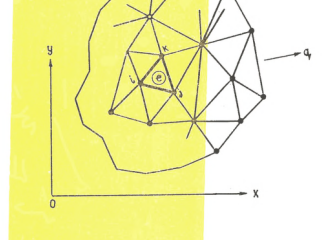

#### и инистерство черной металлургии соср

Vuunnaanne robHoro utossachevaa

Всесованый научно-исследовательский и проектно-ионотрукторский **ERGTHTVT NO OCVECHED HOCTORCHERE HORGEHY HOROHOMHY. CHONGE TANNA** горным работам, рудничной геологии и маривейцерскому пеку RHOPEN

# И БТОЛИЧЕСКИЕ УНАВАНИЯ ПО РАСЧЕТУ НА ЭПЕН ТЕМПЕРАТУРНЫХ ПОЛЕЙ ПРИ ЗАМОРАЖИВАНИИ ГОРНЫХ ПОРОЛ

Benropoa 1980

Настояние методические указания предназивчены для чисденного нодезию рання нетодон новечных эденентов (ИИВ) инумерных валач кестационарной теплопроводности на ЭНТА. Приненена инотринан пе экондуателии программи КОЛОП Y. RAIRCARRON EA RORRO COPTPAH-2 RARI. DES. - EAT. BATE BACAIA -GENN B.A. & REEL.TOXE. HOUR CONGERORMN H.A. HON OTHEFRS и апробании программы принимали участие Оседчий И.Ф., Итnantena T.H. n Benam T.E.

Работа утверждена секцией научно-технического совета SHOTETVTA BHOFEM I9 HDHH I980 P. S REVSCTRO MOTORATEC. ких тказаний.

© Всесоюзный научно-исследовательский и проектно-конструкторский инсгитут по осущению месторождений полезных ископаемых, специальным гор вым работам, рудничной геологии и маркшейдерскому делу (ВИОГЕМ), 1980,

#### **ВВЕЛЕНИЕ**

Искусственное замораживание грунтов находит широкое применение при проходне горных выработок в сложных гидрогеодогических усло виях, а также при сооружении промышленных объектов глубокого за ложения. Решение инженерных залач при этом требует знания распределения температуры в промерзавших грунтах для расчета скорости промервания и оценки толщины формируемой ледопородной стенки. Вадача теплопроводности с учетом фазового перехода, характерная для промервающих грунтов, при произвольном размещении замораживающих колонок и теплофизической неолноволности горных пород. **NB WHAR** аналитического решения. Сложность проблемы и в то же время ее исключительная вожность обусловили инпокое применение методов математического молеливования теплофизических происсоов.

Среди различных методов моделирования в настоящее время полу чает наибольшее развитие метод вычислительного эксперимента,  $00$ нованный на использовании вычислительной математики и средств вычислительной техники, причем для сложных задач наиболее эффективным оказывается метод комечных элементов (MK3) [I, 2].

Алгоритм теплофизического процесса и разработанная на его ос нове программа для ЭНЕМ бигурируют в качестве постоянно действу ющей математической модели. которую несложно приспособить для конкретного объекта. Как показала практика использования МКЭ в институте ВИОГЕМ [I]. постоянно действующие модели нестационарного температурного поля позволяют успешно решать сложные теплофи зические задачи замораживания. Цель настоящей работы изложить методику использования МКЭ в двумерных задачах промерзания горкых пород.

### І. ПОСТАНОВКА ВАЛАЧИ

Метод конечных элементов успешно применяется при моделировании на ЭЦВМ процесса двумерной нестационарной теплопроводности. Рас пространение тепла в промерзающих или протаивающих грунтах описывается дибференциальным уравнением пораболического типа

$$
C_{\vartheta} \frac{\partial T}{\partial \tau} = \frac{\partial}{\partial x} \left( \lambda \frac{\partial T}{\partial x} \right) + \frac{\partial}{\partial y} \left( \lambda \frac{\partial T}{\partial y} \right), \tag{1}
$$

где Т - температура; Т - время; Х, Ц - координаты; Сэ - эффек тивная теплоемкость;  $\lambda$  - коэффициент теплопроводности.

В общем случае теплоемность и коэффициент теплопроводности являются функциями координат и температуры, следовательно, уравнение (I) - нелинейное. Для решения уравнения задают краевые усло -RMH:

1. Начальное распределение температуры внутри рассматриваемой нлоской области

$$
T(x, y, 0) = T_0(x, y)
$$
, (2)

где  $\mathcal{D}_{o}(x,y)$  - известная функция координат.

2. Граничное условие первого рода, состоящее в задании темпе ратуры на некоторой части границы области в любой момент времени

$$
T(x,y,\tau) = T_n(x,y,\tau) , \qquad (3)
$$

где Тп- температура на границе S..

3. Если на границе области S2 задан поток тепла Q, (условие II рода) или конвективный теплообмен (условие Ш рода), то граничное условие записывается в следующем виде [2]:

$$
\lambda \left( qzad \tau, \tilde{\tau} \right) + q + \alpha \left( \tau - \tau_c \right) = 0 , \qquad (4)
$$

где с - коэффициент теплообиена; Т - температура на границе (неизвестная); Т. - тампература окружающей среды или теплоноси теля в колонках;  $\tilde{n}$  - внешняя нормаль к поверхности.

Поток тепла Q, считается половительным, если тепло теряется телом, причем q, и конвективная потеря тепла d (T-Tc) не задаются на одном участке границы одновременно. Если задано условие II ро да, то  $q_r = 0$ , если задано  $q_r$ , то на этом участке  $d = 0$ . Если одновременно  $q = 0$  и  $d = 0$ , то условие (4) сводится к соотноше -H KIO

$$
\lambda(\text{grad } \tau, \, \vec{\pi}) = \lambda \frac{\partial \tau}{\partial n} = 0 \quad , \tag{5}
$$

которое выражает условие теплоизоняции.

Объединение  $S_4$ , и  $S_2$ образует полную границу рассматриваемой обдаеть разбивается на конечное число ММ треугольных влементов произвольной формы. Все треугольники области нумеруются от I до ММ, а вое вершины их (узлы) - от I до NN (рисунок). Для про навольного элеменка с номерами вершин і, і к основное уравнение ме-

$$
[9] \times \{T\} + [m] \times \frac{\partial}{\partial \tau} \{T\} = [f], \qquad (6)
$$

причем элементы матрип определяются выражениями

$$
g_{i,j} = \int_{\Delta} \lambda \left( \frac{\partial N_i}{\partial x} \frac{\partial N_j}{\partial x} + \frac{\partial N_i}{\partial y} \frac{\partial N_i}{\partial y} \right) dx dy + \int_{s_2} \alpha N_i N_j ds ; \qquad (7)
$$

$$
m_{ij} = \int_{\Lambda} C_3 N_i N_j dx dy ; \qquad (8)
$$

$$
f: = \int_{S_2} \rho_i N_i \, dS - \int_{S_3} \alpha \text{ Tc N} \, dS , \qquad (9)
$$

$$
\text{The } \mathsf{N}_n = \frac{1}{2\Delta} \left( \mathsf{a}_n + \mathsf{b}_n \mathsf{x} + \mathsf{c}_n \mathsf{y} \right), \quad n = i, j, \kappa \tag{10}
$$

функции  $N_n$  называются функциями формы [2]

$$
a_i = x_j y_k - x_k y_j; \quad a_j = x_k y_i - x_i y_k; \quad a_k = x_i y_j - x_j y_i;
$$
  
\n
$$
b_i = y_i - y_k; \quad b_j = y_k - y_i; \quad b_k = y_i - y_j;
$$
  
\n
$$
c_i = x_k - x_j; \quad c_j = x_i - x_k; \quad c_k = x_j - x_i;
$$
  
\n
$$
\Delta = \frac{1}{2} \left[ (x_i - x_j)(y_i - y_k) - (x_i - x_k)(y_i - y_j) \right].
$$

Система (6) представляет собой систему трех обыкновенных дифференциальных уравнений. Рассматривая расчетный интервал времени

 $0 \leq \mathcal{L} \wedge \mathcal{L}$ 

и заменяя производную от температуры по времени конечно-разностным отношением, с помощью метода Галернина получим следующую систему линейных алгебраических уравнений:

$$
\left(\frac{1}{\Delta \tau} \left[m\right] + \frac{2}{3} \left[q\right]\right) \times \left\{T\right\}_{\Delta \tau} = \left(\frac{1}{\Delta \tau} [m] - \frac{1}{3} [q] \right) \times \left\{T\right\}_{0} + \frac{1}{3} \left(\left\{f\right\}_{0} + \left\{f\right\}_{\Delta \tau}\right) ,
$$
\n5

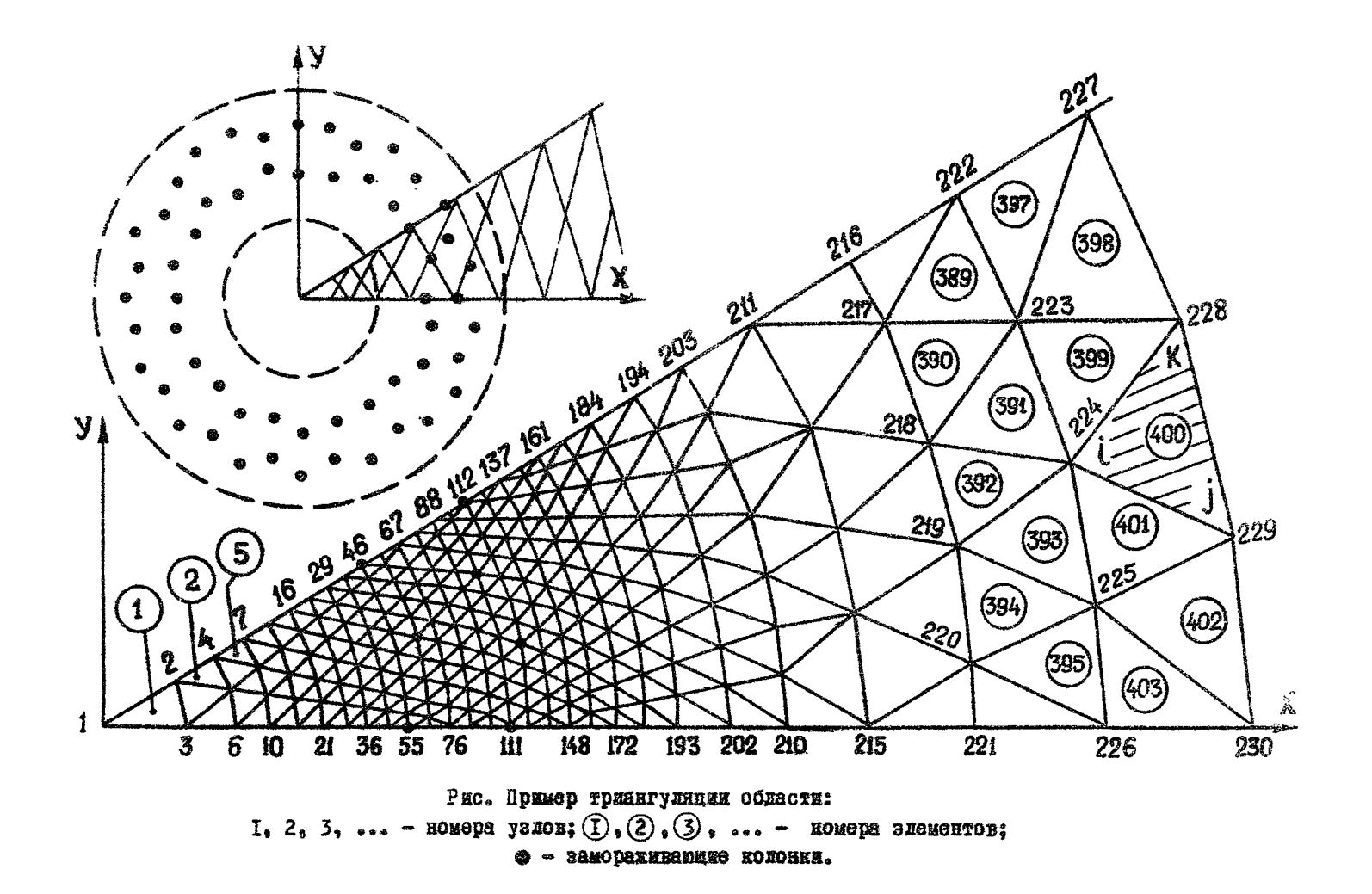

**где векторы**  $\left\{T\right\}_{\alpha\mathfrak{C}}$ и  $\left\{T\right\}_{\alpha}$  значения температуры в вершинах элемента на моменты времени  $\mathcal{L} = \Delta \mathcal{L}$  и  $\mathcal{L} = 0$  соответственно.

Матрица тепиоемкости [m] в развервутом виде имеет структуру

$$
[m_{i}] = \frac{c_{\theta} \Delta}{12} \begin{bmatrix} 2 & 1 & 1 \\ 1 & 2 & 1 \\ 1 & 1 & 2 \end{bmatrix}
$$

Суммируя уравнения (II) по всем элементам области. получим результирующую систему, которая имеет вид:

$$
[A] \times \{T\}_{\text{HOB}} = [B] \times \{T\}_{\text{trap}} + \{F\} \tag{13}
$$

Матрица [A] является комбинацией матриц [9] и [m], зависит от шага по времени АС. Система линейных алгебраических уравне и и й обладает свойствами, которые делают ее весьма удобной для решения. а именно, матрица системы [А] симметрична и положительно опреде ленная. причем имеет ленточную структуру. Последнее обстоятельство позволяет значительно сократить объем памяти ЭНВМ.

Конечно-разностная схема, используемая для временной аппроксимации уравнения (6). является безусловно устойчивой. Безусловная устойчивость означает, что если распределение температуры по времени преобразовать по фурке в частотную область, то коэффициент усиления для каждой частотной компоненты будет затухать во времени [2]. Однако при этом обычно возникают колебания числовых зна чений искомых величин температуры. Размах колебаний зависит от теплофизических свойств грунтов. размеров используемых треугольных элементов, величины шага по времени АС и значений фурье-компонента температурного распределения, соответствующих началу Поскольку теплофизические свойства грунтов обычно заданы (в пря мой задаче), переменными, которыми можно варьировать, будут только размеры элемента и шаг по времени АС. Одновременное уменьше ние размеров элемента и  $\Delta\tau$  существенно снижает размах колебаний, тогда как жаменение только одной из этих величин при фиксирован ном вначении другой не всегда уменьшает колебания. Не рекоменду ется сочетание грубой разбивки области на элементы и малого шага по времени. Опыт показывает, что такая комбинация может привести и результатам, противоречащим физическому смыслу задачи. Алгориты решения системы (13) прост и заключается в следующем: при известном тепловом состоянии грунта в рассматриваемой области на момент  $\mathcal{T} = 0$  вычисляются матрицы [A] и [B], а затем вектор правой части.

После этого, зная начальное распределение температуры  $\{\tau\}_{\tau\tau\lambda\gamma}$  путем решения системы (13), вычисляется распределение температуры на расчетный промежутся временя (Т)..... Этот процесс продолжает с я от исходного состояния до любого заданного момента времени. При vyete časororo nepexoza. Onekvet zmeta z rany to odcrostentot ~ во, что когна температура приближается к температуре фазового перехода. эквивалентная теплоемность Са претерпенает резкое импульоное изменение. подобно дельта-функции. Воледотнии этого при за дании эффективной объемной теплосмкости широко применяется метой усреднения. Согласно которому распределение теплоты базового пе рехода О. задается на некотором интервале температур [3]

$$
C_0 = C_M + Q_{cp} + (T) , \qquad (I4)
$$

где  $C_M$  - объемная теплоемкость замороженного грунта;  $f(T)$ - неко торая функция температуры.

Для талого грунта эффективная теплоемкость принимается равной объемной теплоемкости талого грунта

$$
C_3 = C_{\mathcal{T}}
$$

Функцию 4 (Т) обычно подбирают так, чтобы распределение теплоты фазового перехода происходило в небольшом интервале температур. Однако при малых ∧Т появляется опасность проскоков пиковых значений эффективной теплоемкости. что при численном решении задачи Fa ЭЦВМ приводит к осложнениям. Этот недостаток устраняется, если теплота базового перехода распределяется по интервалу  $T_1 \le T \le T_n$ , где  $T_3$  - температура замерзания воды, а  $T_0$  - температура на гра нице (не стенках замораживающих колонок) на конечный момент вре мени. При этом функция ( ) должна удовлетворять условию

$$
\int_{\tau_2}^{\tau_n} f(\tau) d\tau = 1 \quad , \tag{15}
$$

где Ч - некоторый коэффициент, зависящий от вида функции +(Т) и температуры Tn . Очевидно, можно подобрать много бункций. члов летворяющих условию (15).

Как показала практическая реализация такого подхода, удобна такая функция

f

$$
(T) = \frac{P}{(1+T_3-T)^2} \qquad (16)
$$

гле

$$
\varphi = \left\{ + \frac{1}{T_3 - T_n} \right. \tag{17}
$$

При укаванном методе определения эффективной теплоемкости, уравнение (I) можно решать на ЭПВМ численным методом как обычное уравнение теплопроволности с переменными коэффициентами.

На основании описанного алгоритма соотавлена для SUBM программа холод т.

### 2. ХАРАКТЕРИСТИКА ПРОГРАММЫ

Программа ХОЛОД I предназначена для моделирования нестационар ного температурного поди в горных породах и состоит из основной программы и шести подпрограмм. Весь пакет написан и отлажен на алгоритмическом языке фОРТРАН. транслятор Ф-20 для ЭЦВМ БЭСМ-4М. Оригиная хранится на перфокартах (ГОСТ 6198-75) в фонде алгоритмов и программ отдела осущения института ВИОГЕМ. Транслированная про грамма записана на магнитной ленте.

 $Maxouwaabphi quqo yoyo ybax qoyex NN = 500$ . Maxcawanbhoo qaqao элементов-треугольников - 800.

Ввод исходной информации осуществляется подпрограммой ВВОИТ.

В результате расчета по программе печатается:

I) номер варианта:

2) число узловых точек области:

3) число элементов:

4) максимальная разность номеров узлов в треугольниках (ширина полосы матрины теплопроводности):

5) начальное распределение температуры;

6) расчетное время:

7) вначение температуры на расчетный момент времени для каждого узла.

Выдача информации по пп. 6) и 7) повторяется.

Предусмотрена промежуточная выдача результата расчета значений узловых температур на перфокарты. При продолжении расчета полученный массив данных используется в качестве начального распределения температур.

3. ИНСТРУКЦИЯ ПО ПОЛГОТОВКЕ ИСХОЛНОЙ ИНФОРМАЦИИ

Для расчетов по программе ХОЛОД I готовится следующая мнформа ция.

I. Информационная карта состоит из следующей информации;

ты - расчетный интервал времени, ч;

тмах - шаг по времени для выдачи на печать результа тов расчета (ТМАХ = К\*ТN» ГДе К - целое число maron no npe-MCHH,  $K = I$ ,  $2$ , ... n),  $q_1$ 

ТКОН - полное время расчета. ч:

NN - **4MONO YS**JOB!

мм - число элементов;

 $TT -$  температура фазового перехода. <sup>О</sup>С:

 $\tau$ ср $\tau = \varphi$  Оф-теплота фазового перехода, ккал/м<sup>3</sup>:

NR - номер варианта.

Пример подготовки информационной карты.

 $TM = 10$  u: TMAX= 20 u; TKOH= 500 u; NN = 230; MM= 403; TT=  $0^{0}$ C: TOD= 25000 RRA $\pi/\mu^{3}$ : NB = I.

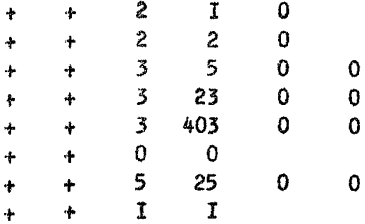

2. Массивы XX (NN), YY (NN) - массивы прямоугольных коор динат X и у рассматриваемой области. Количество данных в каждом массиве равно количеству узлов NN. Массивы данных записываются на бланке для передачи на ВЦ в нормализованной форме.

3. Массив PP (NN) - эначение граничных условий, формируется по узлам сетки, причем золи в узле вадана температура, то PP (i)  $T(i)$ , в противном случае - PP(i) = q(i), где q(i) - тепловой поток.

4. Массив VH (NN) - начальное распределение температуры (по узлам сетки).

5. Массив ТТГ (ММ) - теплоемкость талого грунта, формируется по числу элементов

6. Массив ТМГ (ММ) - теплоемкость мерзлого грунта, формиру ется по элементам.

7. Массив ЛТ (ММ) - теплопроводность талого грунта, гото витой по элементам.

8. Массив ЛЗ (ММ) - теплопроводность мералого грунта, готовится по элементам.

9. Массив ND (NN) - признаки граничных условий. вводится don матным вводом по бормату I1. При подготовке исходных данных запи-CHRAGTON NA CHANKAX COPTPAH. HDM NP(t) = 0 B YSON C HOMODOM i. залается тепловой нотей величиной РР(і), а при NР(і) = I  $\mathbf{r}$ SPOR vael sazaeros SHAVGHHS TOMNODATION PD(i).

YO. MACCER NM (3. MM ) - HOMODA VSHOB, OKOVERDEEX ASHERE TONvronthuil premeny. Macoss SanzonsaeTon Ha Channax @OPTPAH no dopmary 19.

Для расчета по программе ХОЛОД I комплектуется колода перфокарт с директивами ОС-М220, которые вызывают программу, записан ную на магнитной лепто. Посло вызова программы ввоинтся исховные ДАИНЫЕ. ДЛЯ ВЫДАЧИ УЗЛОВЫХ ЗНАЧОНИЙ ТЭМПОРАТУРЫ НА ПОРФОКАРТЫ НАобходимо на НЗУІ ЭЦВМ БЭСМ-ФМ набрать произвольный кол. отличный от нули. Выдаиная колода перфокарт ставится в чатающее устройство И НАЖАТИОМ КЛАВНИИ "ПУСК" ПРОИЗВОДИТСЯ ОИКТИВНЫЙ ЭВОД С КОНТРОЛЬным суммированном. При иссориадении контрольной суммы нажат и ем "Пуск" вывод повторяется. Массивы 2. - 8. записываются на бланках в нормализованной форме. Ниже приводится распечатка программы XORON I.

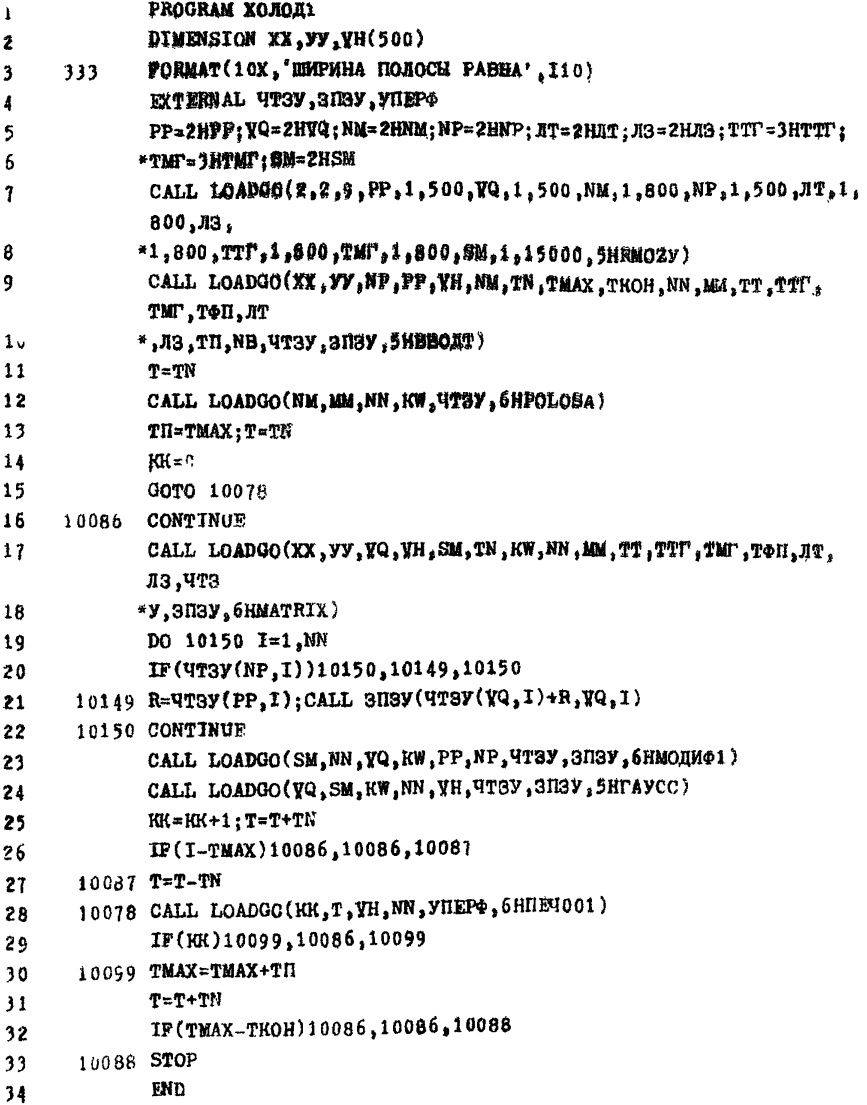

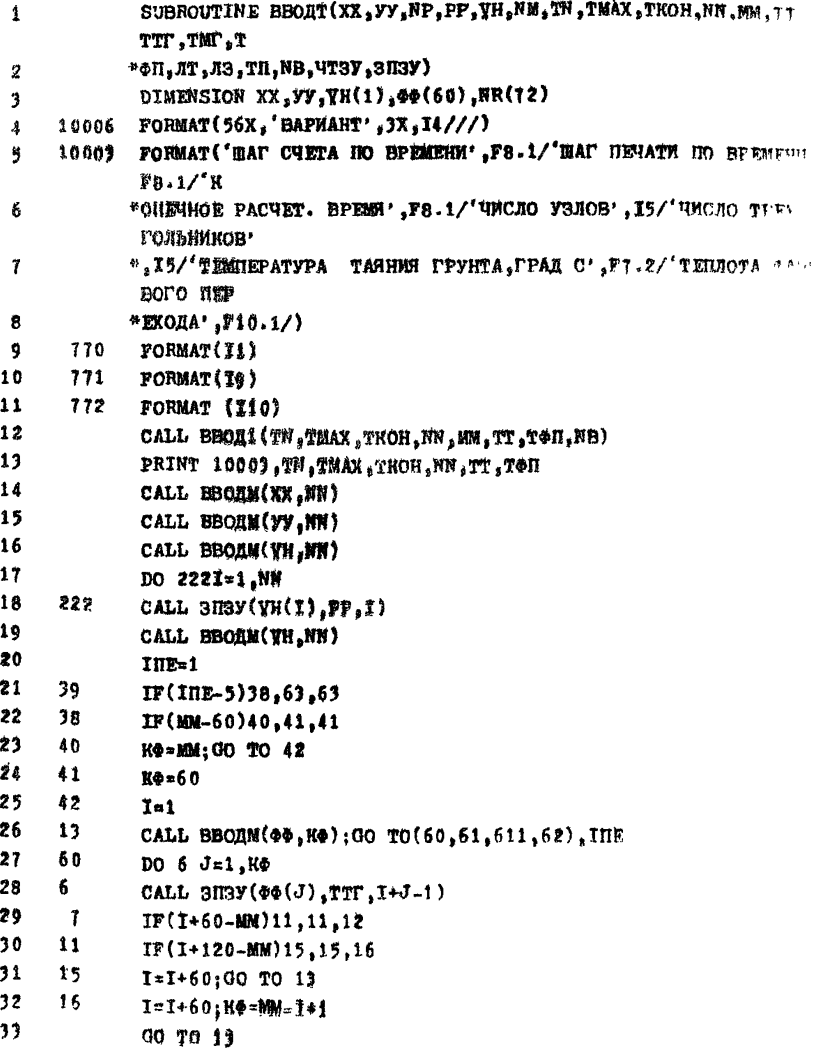

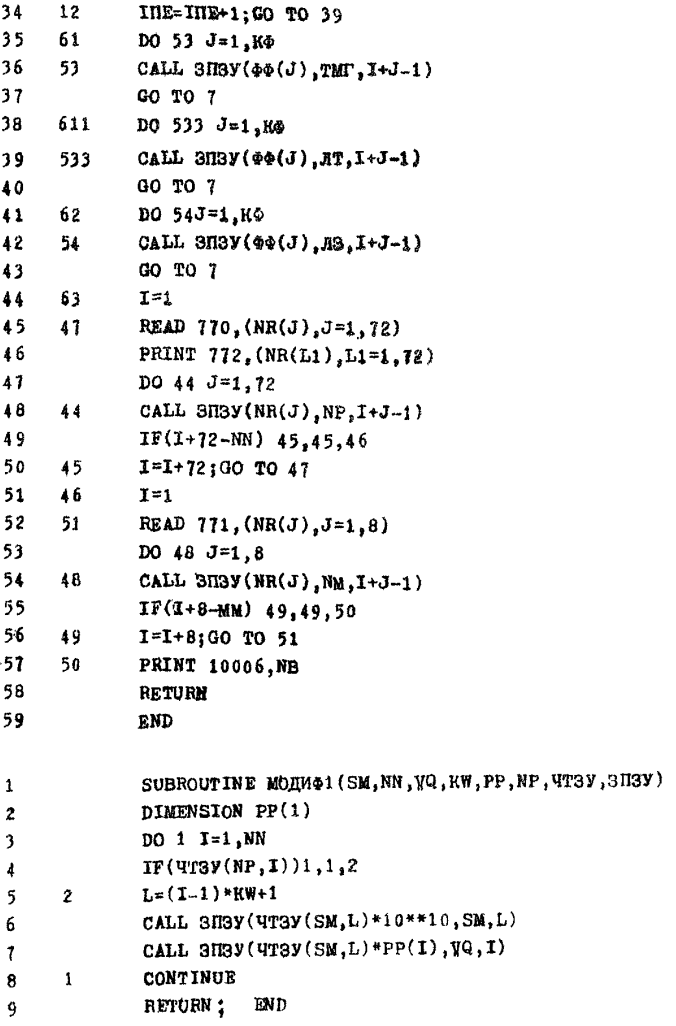

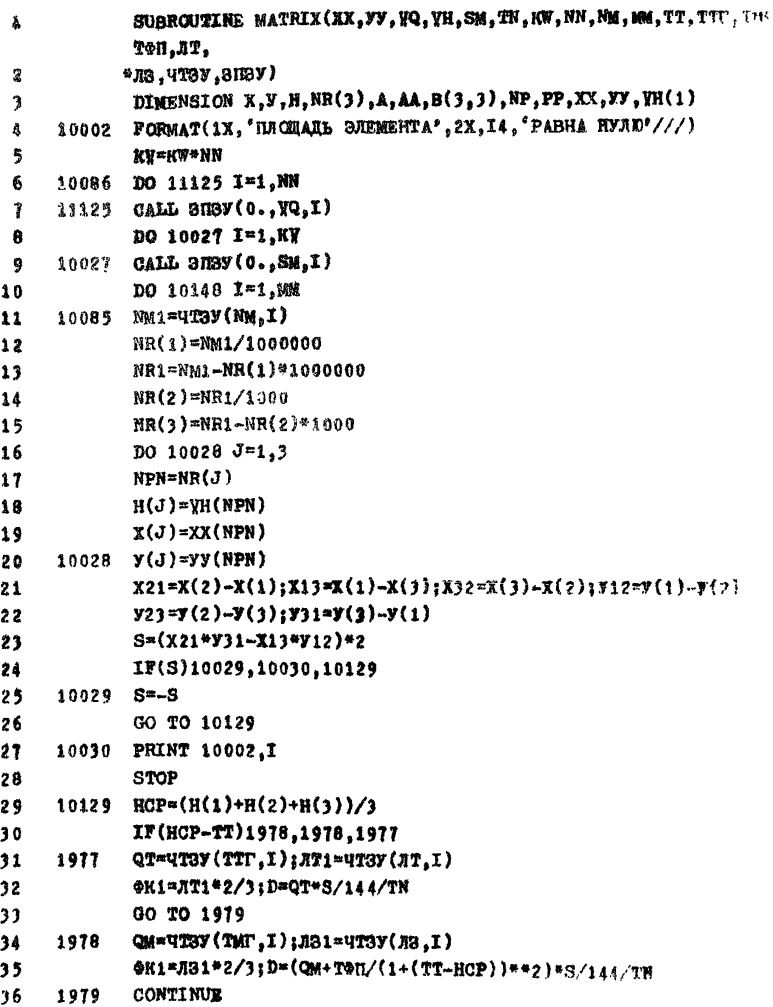

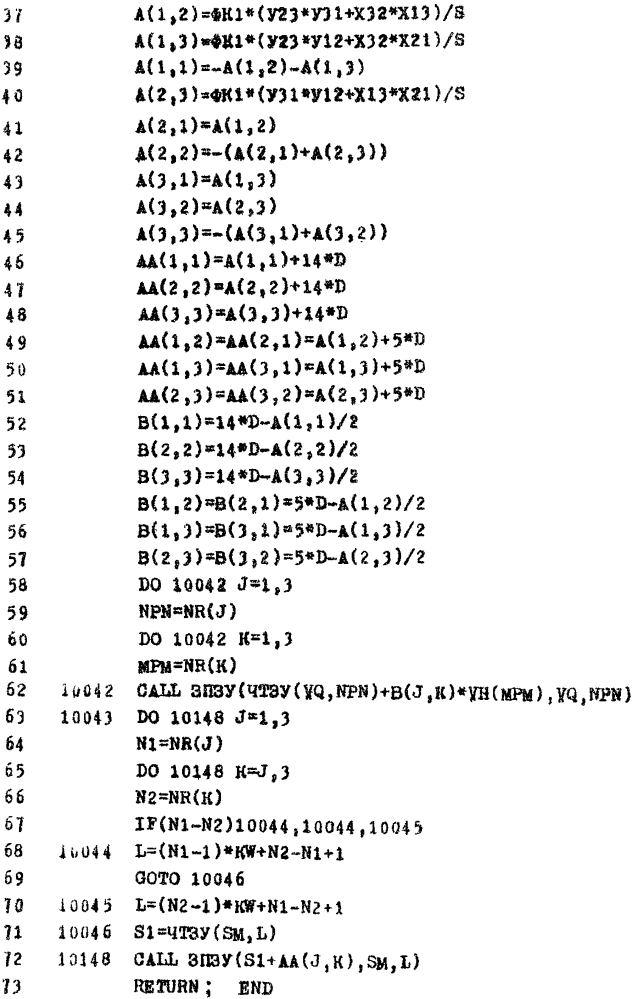

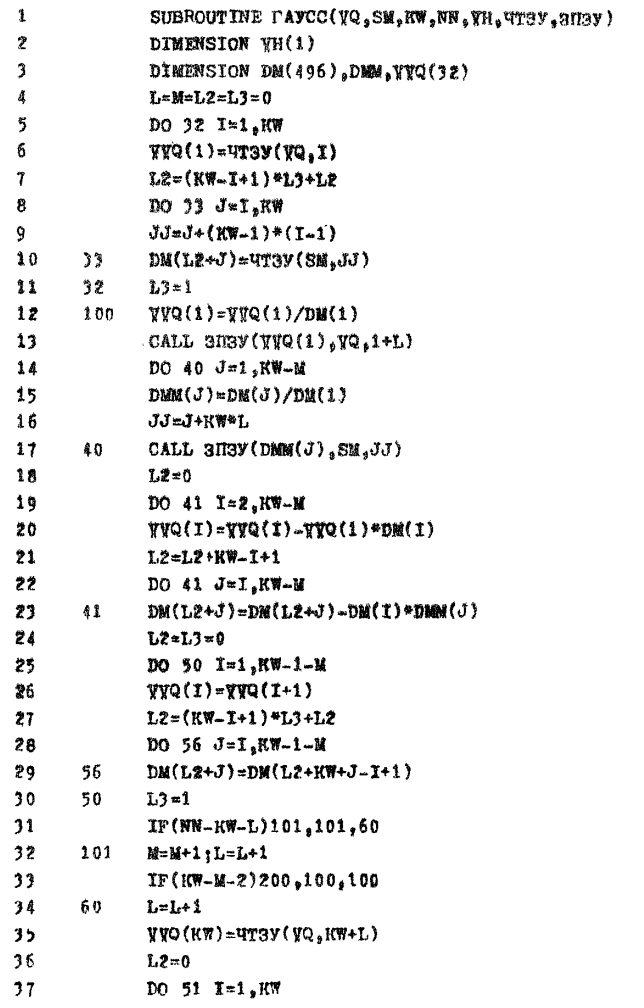

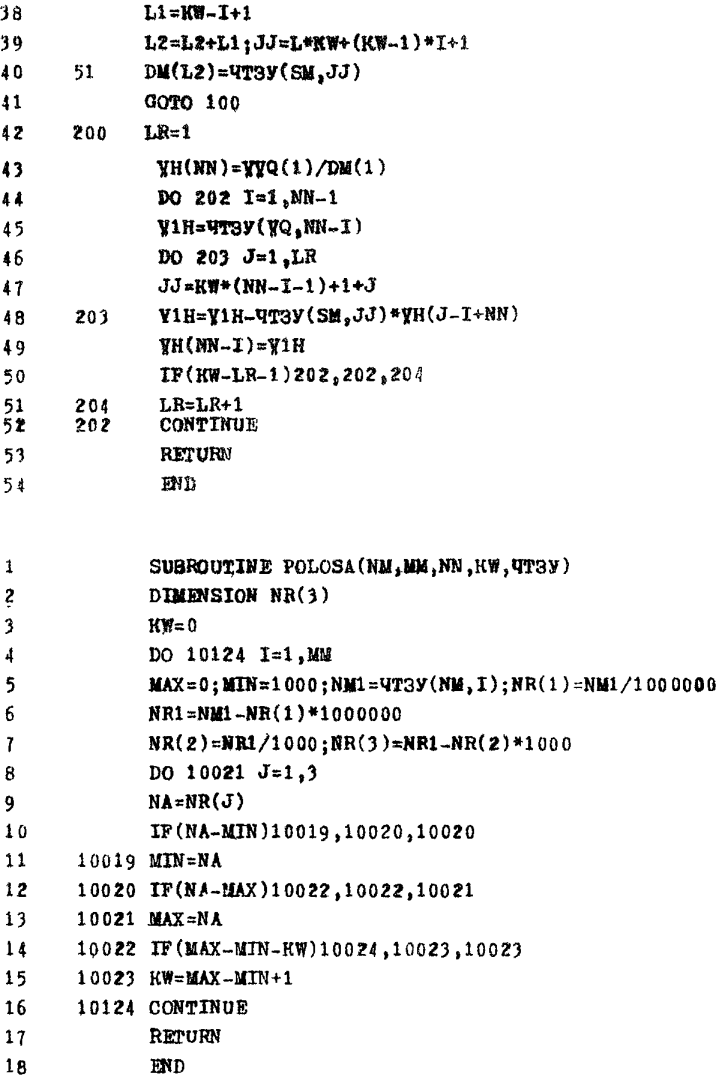

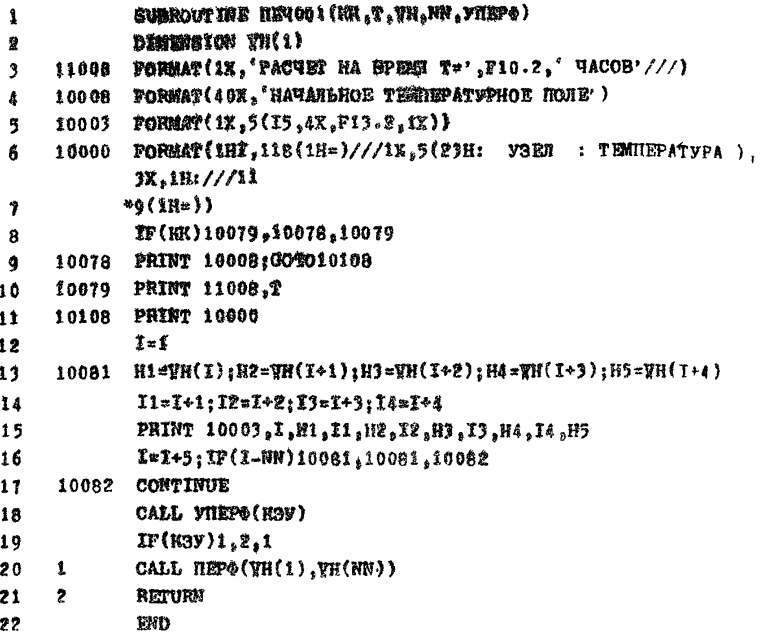

### *Aareparypa*

I. Методические указания по применению метода конечных элементов для решения плановых задач фильтрации подвемных вод на ЭЦВМ. Белгород, ВИОГЕМ, 1979, 50 с.

2. Сегерлинд Л. Применение метода конечных элементов. "Mup". M., 1979, 392 c.

3. Тихонов А.Н., Самарский А.А. Уравнения математической физики. М., "Наука", 1972, 736 с.

## CORRPEANUE

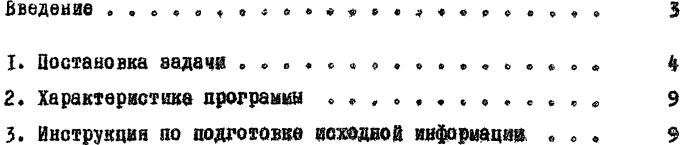

НЕТОЛИЧЕСКИЕ УКАЗАНИЯ ПО РАСЧЕТУ НА ЭПЕМ ТЕМПЕРАТУРНЫХ ПОЛЕЙ ПРИ ЗАМОРАКИВАНИИ ГОРНЫХ ПОРОД

Иаучный редактор канд. техн. наук С.Г. Аксенов

Литературный редактор Л.А.Порубай Технический редактор А.Г. Воронцова Корректор И.А.Соляр

Подписано к печати 27 июня 1980 г. Объем 1, 1 уч. -изд. л. Тирак БО экз. Заказ № 589. Ротапринт ВИОГЕМ, г. Белгород, ул. Б. Хмельницкого, 86. Пена 16 коп.